# **NETGEAR** genie

**C7000v2**

**[Home](http://192.168.100.1/DashBoard.htm)**

**[Wireless](http://192.168.100.1/WirelessSettings.htm)**

**[Cable Connection](http://192.168.100.1/DocsisOffline.htm)**

**[Attached Devices](http://192.168.100.1/AttachedDevices_new.htm) [Parental Controls](http://www.netgear.com/lpc) [ReadySHARE](http://192.168.100.1/USBBasic.htm) [Guest Network](http://192.168.100.1/GuestNetwork.htm)**

# **[BASIC](http://192.168.100.1/index.htm#) [ADVANCED](http://192.168.100.1/index.htm#)**

**Cable Connection**

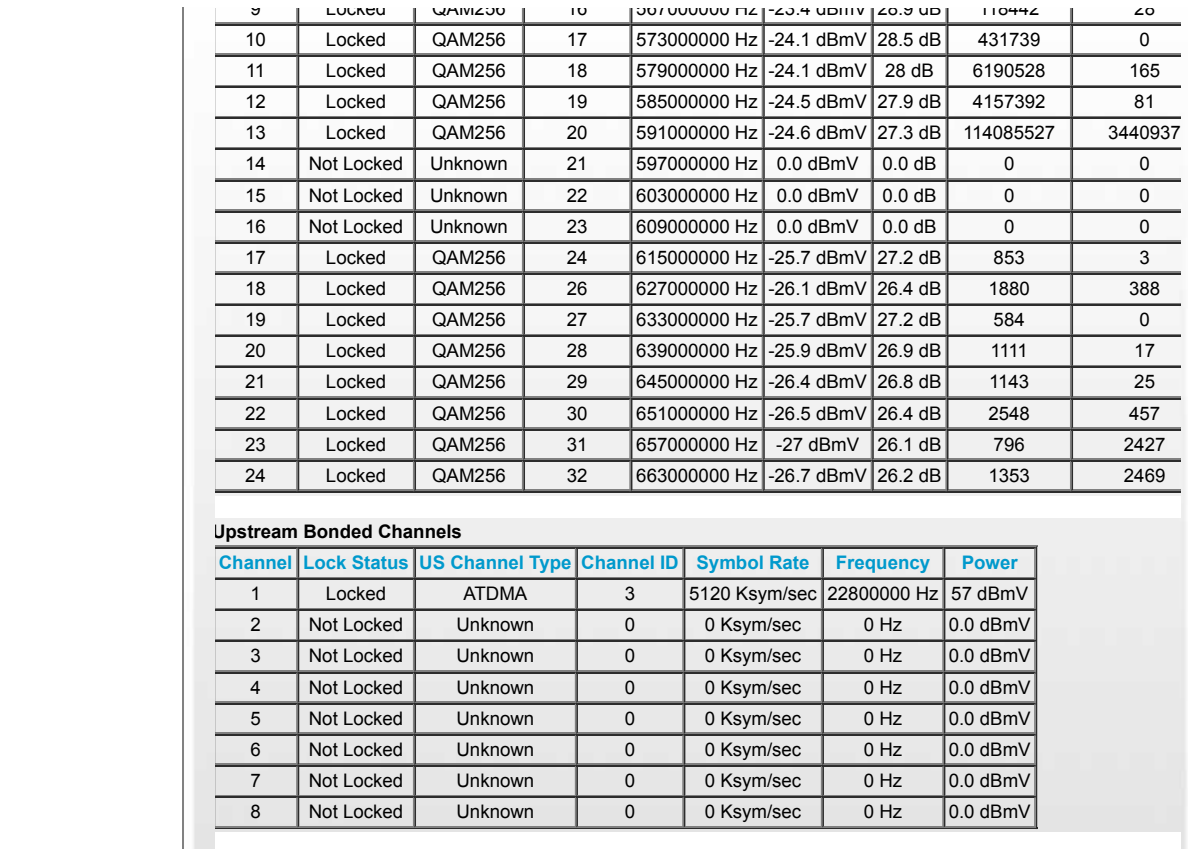

### **Extended Upstream Transmit Power**

**Enable Extended Upstream Transmit Power** 

## **Current System Time:Sat Jul 31 11:05:01 2021 System Up Time:01:20:07**

**Help Center** Show/Hide Help Center

**Help & Support** [Documentation](http://192.168.100.1/document.htm) | [GNU GPL](http://192.168.100.1/GPL_rev1.htm)